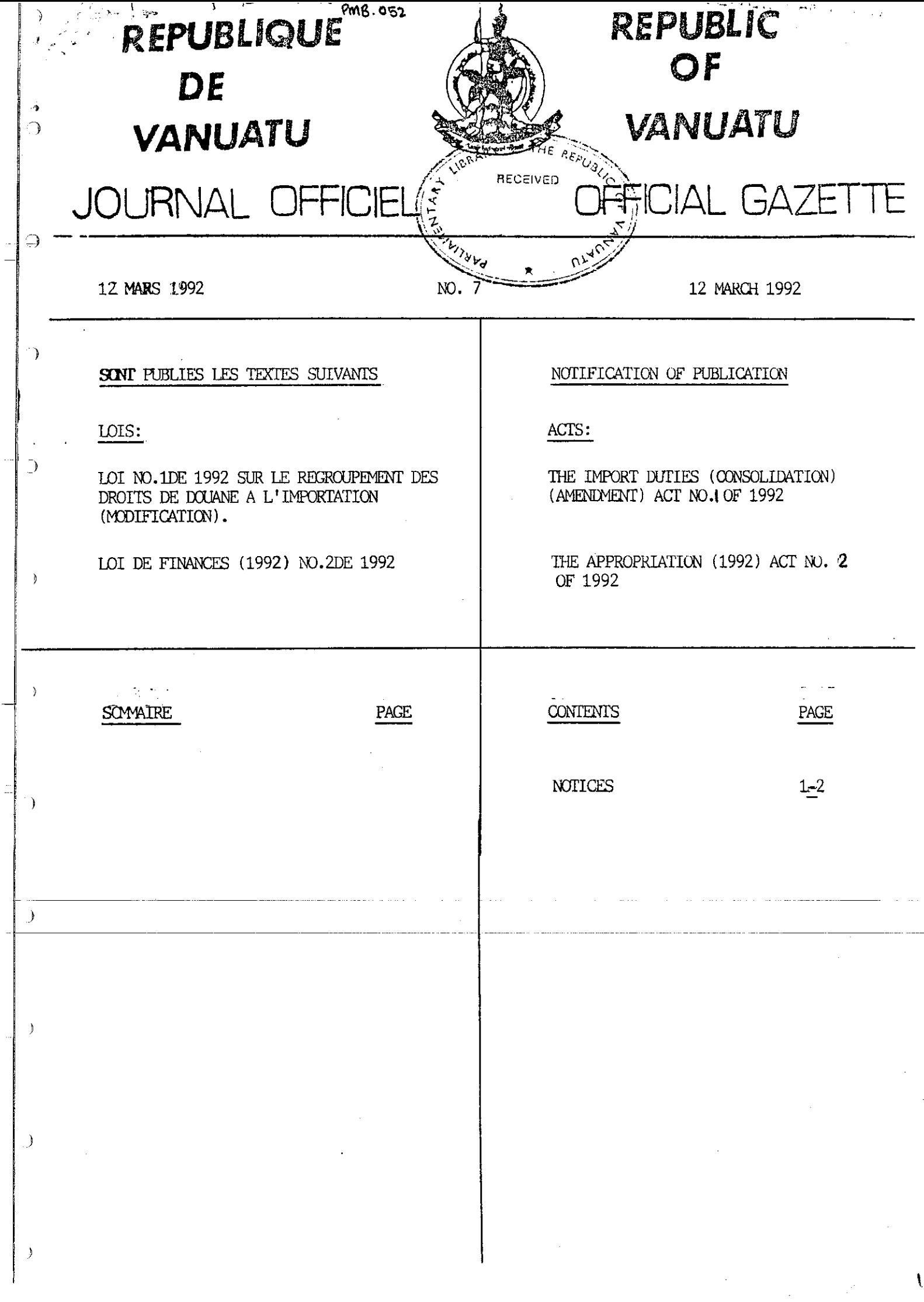

REPUBLIC OF VANUATU

↷

 $\bigoplus$ 

Ď

١,

 $\mathcal{E}$ 

 $\overline{\phantom{a}}$ 

Ì

 $\mathcal{E}$ 

 $1$  ,

 $2.$ 

# THE IMPORT DUTIES (CONSOLIDATION) (AMENDMENT) ACT NO. 1 OF 1992

### Arrangement of Sections

Commencement.

Amendment of Schedule 1 to Chapter 91.

#### REPUBLIC OF VANUATU

THE IMPORT DUTIES (CONSOLIDATION) (AMENDMENT) ACT NO. 1 OF 1992

Assent: 6/3/92 Commencement:  $12/3/92$ 

An Act to amend the Import Duties (Consolidation) Act [CAP 91].

BE IT ENACTED by the President and Parliament as follows:-

#### AMENDMENT OF SCHEDULE 1 TO CHAPTER 91

- 1. Schedule 1 to the Import Duties (Consolidation) Act [CAP 91] is amended -
	- (a) in Chapter 2
		- (il by deleting "55%" in the column headed "Duty Rate" corresponding to the tariff item "0204.1000" in column 1 and substituting the item "30%";
		- (ii) by deleting "55%" in the column headed "Duty Rate" corresponding to the tariff item "0204.2000" in column 1 and substituting the item "30%";
		- (iii) by deleting 55% in the column headed "Duty Rate" corresponding to the tariff item "0204.3000" in column 1 and substituting the item "30%";
			- (iv) by deleting "55%" in the column headed "Duty Rate" corresponding to the tariff item "0204.4010" in column and substituting the item  $"30\%"$ ;
			- (v) by deleting "55'." in the column headed "Duty Rate" corresponding to the tariff item 0204.4090" in column 1 and substituting the item "30%";
			- (vi) by deleting "55%" in the column headed "Duty Rate" corresponding to the tariff item "0204.5000" in column 1 and substituting the item "30%";
		- (vii) by deleting "75%" in the column headed "Duty Rate" corresponding to the tariff item "0207.0090" in colunm 1 and substituting the item "30%";
		- (viii) by deleting "55%" in the column headed "Duty Rate" corresponding to the tariff item "0210.1110" in column 1 and substituting the item "30%";
			- (ix) by deleting "55%" in the column headed "Duty Rate" corresponding to the tariff item "0210.1120" in column 1 and substituting the item "30%";
- $(x)$  by deleting "55%" in the column headed "Duty Rate" corresponding to the tariff item "0210.1200" in column 1 and sub st itut ing the item *"30"1.";*
- (xi) by deleting *"55"1."* in the column headed "Duty Rate" corresponding to the tariff item "0210.1900" in column 1 and substituting the item *"30'1.";*
- (xii) by deleting "55%" in the column headed "Duty Rate" corresponding to the tariff item "0210.2000" in column and substituting the item "30%";
- (xiii) by deleting "55%" in the column headed "Duty Rate" corresponding to the tariff item "0210.9000" in column 1 and substituting the item  $"30\%"$ ;
- $(b)$  in Chapter  $3 -$

)

 $\rightarrow$ 

 $\rightarrow$ 

ำ

- 7

 $\rightarrow$ 

€

∋

- (i) by deleting "65%" in the column headed "Duty Rate" corresponding to the tariff item "0306.0010" in column 1 and substituting the item "30%";
- (ii) by deleting "65%" in the column headed "Duty Rate" corresponding to the tariff item "0306.0090" in column 1 and substituting,the item "30%";
- (iii) by deleting "65%" in the column headed "Duty Rate" corresponding to the tariff item "0307.1000" in column **1 and substituting the item 1130%11;** 
	- (iv) by deleting "65%" in the column headed "Duty Rate" corresponding to the tariff item "0307.2000" in column 1 and substituting the item "30%";
		- (v) by deleting "651." in the column headed "Duty Rate" corresponding to the tariff item "0307.3000" in column 1 and substituting the item "30%";
- (vi) by deleting "65%" in the column headed "Duty Rate" corresponding to the tariff item "0307.4000" in column  $1$  and substituting the item "30%";
- ! \_\_\_\_\_\_\_\_\_\_\_ (\_v\_ii~)\_by-de-l-el'cing---"65~"--i-n--the---co-tumn --he'l(h.-d---"Duty---R,fce"--- corresponding to the tariff item "0307.5000" in column 1 and substituting the item "30%";
	- (viii) by deleting *"65'1."* in the column headed "Duty Rate" corresponding to the tariff item "0307.6000" in column 1 and substituting the item "30%";
		- (ix) by deleting "65%" in the column headed "Duty Rate" corresponding to the tariff item "0307.9000" in column 1 and substituting the item "30%";
- $(c)$ in Chapter 4 -
	- (1) by deleting "55%" in the column headed "Duty Rate" corresponding to the tariff item "0401.1000" in column 1· and substituting the item "30'4";

'0 )

- (ii) by deleting "55%" in the column headed "Duty Rate" corresponding to the tariff item "0401.2000" in column 1 and substituting the item "30'.";
- (iii) by deleting "55%" in the column headed "Duty Rate" corresponding to the tariff item "0401.3000" in column 1 and substituting the item "30%";
	- (iv) by deleting "45%" in the column headed "Duty Rate" corredponding to the tariff item "0403.1010" in column 1 and substituting the item "30'4";
		- (v) by deleting "45%" in the column headed "Duty Rate" corresponding to the tariff item "0403.1020" in column 1 and substituting the item "30%";
	- (vi) by deleting "45%" in the column headed "Duty Rate" corresponding to the item "0403.1090" in column 1 and substituting the item "30%";
- (vii) by deleting "45%" in the column headed "Duty Rate" corresponding to the item "0403.9010" in column 1 and substituting the item "30%";
- (viii) by deleting "45%" in the column headed "Duty Rate" corresponding to the item "0403.9090" in column 1 and substituting the item "30%";
	- (ix) by deleting "45%" in the column headed "Duty Rate" corresponding to the item "0405.0000" in column 1 and substituting the item "30%";
- (x) by deleting "45%" in the column headed "Duty Rate" corresponding to the item "0406.0000" in column 1 and<br>
5ubstituting the item "30%";<br>
and the item and in the substituting the item and in the substituting the state of the substituting of the substituting of the state of t
	- $(d)$  in Chapter  $7$  -
		- (il by deleting "40%" in the column headed "Duty Rate" corresponding to the item "0710.1000" in column 1 and substituting the item "30%";
		- (iil by deleting "40%"in the column headed "Duty Rate" corresponding to the item "0710.2000" in column 1 and substituting the item "30%";
		- (iii) by deleting "40%" in the column headed "Duty Rate" corresponding to the item "0710.3000" in column 1 and substituting the item "30%";
- (iv) by deleting "40%" in the column headed "Duty Rate" corresponding to the item "0710.4000" in column 1 and substituting the item "30%";
	- (v) by deleting "40%" in the column headed "Duty Rate" corresponding to the item "0710.8000" in column 1 and **.substituting the item "30%";**
- (vi) by deleting "40%" in the column headed "Duty Rate" corresponding to the item "0710.9000" in column 1 and **subsituting the item "30%1t;**
- (vii) by deleting "40%" in the column headed "Duty Rate" corresponding to the item "0711.0000" in column 1 and substituting the item "30%";
- (viii) by deleting "40%" in the column headed "Duty Rate" corresponding to the item "0712.1000" in column 1 and substituting the item "30%";
	- (ix) by deleting "40%" in the column headed "Duty Rate" corresponding to the item "0712.2000" in column 1 and substituting the item "30%";
		- (x) by deleting *"401."* tn the column headed "Duty Rate" corresponding to the item "0712.3000" in column 1 and substituting the item "30%";
	- $(xi)$  by deleting "40%" in the column headed "Duty Rate" corresponding to the item "0712.9000" in column 1 and substituting the item "30%";
	- (xii) by deleting "40%" in the column headed "Duty Rate" corresponding to the item "0713.1000" in column 1 and substituting the item "30%";
- (xiii) by deleting "40%" in the column headed "Duty Rate" corresponding to the item "0713.2000" in column 1 and substituting the item "30%";
- $(xiv)$ by deleting "40%" in the column headed "Duty Rate" corresponding to the item "0713.3000" in column 1 and substituting the item "30%";
	- $(xv)$ by deleting "40%" in the column headed "Duty Rate" corresponding to the item "0713.4000" in column 1 and substituting the item "30%";
- by deleting "40%" in the column headed "Duty Rate"  $(xvi)$ corresponding to the item "0713.5000" in column 1 and substituting the item "30%";
- by deleting "40%" in the column headed "Duty Rate"  $(xvii)$ corresponding to the item "0713.9000" in column 1 and substituting the item "30%";

- 4 -

1

-)

€

- 1

٦,

 $\,$  )

€

٦

ி

- $(e)$  in Chapter  $8 -$ 
	- (il by deleting *"40"1."* in the column "Duty corresponding to the item "0806.1000" in column 1 and substituting the item "30%"; **Rate"**

)

'-I

- (ii) by deleting "40%" in the co lumn headed "Duty **Rate"**  corresponding to the item "0806.2000" in column 1 and substituting the item "30%";
- (iii) by deleting "40%" in the column headed "Duty Rate" corresponding to the item "0808.1000" in column 1 and substituting the item "30%";
	- (iv) by deleting "40%" in the column headed "Duty Rate" corresponding to the item "0808.2000" in column 1 and substituting the item "30%";
	- (v) by deleting "40%" in the column headed "Duty Rate" corresponding to the item "0809.1000" in column 1 and **substituting the item "30°'{''';**
- (vi) by deleting "40%" in the column headed "Duty Rate" corresponding to the item "0809.2000" in column 1 and substituting the item "30%";
- (vii) by deleting "40%" in the column headed "Duty Rate" corresponding to the item "0809.3000" in column 1 and substitut ing the item "30%";
- (viiil by deleting "40%" in the column headed "Duty Rata" corresponding to the item "0809.4000" in column 1 and , substituting the item "30%";
	- (ix) by deleting *"40"1."* in the column headed "Duty Rate" corresponding to the item "0811.0010" in column 1 and substituting the item "30%";
	- (x) by deleting "407." in the column headed "Duty Rate" corresponding to the item "0811.0090" in column 1 and substituting the item "30%";
	- (xi) by deleting "40%" in the column headed "Duty Rate" corresponding to the item "0812.0000" in column 1 and substituting the item "30%";
	- (xii) by deleting "40%" in the column headed "Duty Rate" corresponding to the item "0813.1000" in, column 1 and substituting'the item "30%";
- (xiii) by deleting "407," in the column headed "Duty Rate" corresponding to the item "0813.2000" in column 1 and **s.ubstituting "the item "30%";** 
	- (xiv) by deleting "40%" in the column headed "Duty Rate" corresponding to the item "0813.3000" in column 1 and substituting the item "30%";
- (xv) by deleting "40%" in the column headed "Duty Rate" corresponding to the item "0813.4000" in co lumn 1 and **substituting the item "30%";**
- (xvi) by deleting "40%" in the column headed "Duty Rate" corresponding to the item "0813.5010" in column 1 and substituting the item "30%";
- (xvii) hy deleting "40%" in the column headed "Duty Rate" corresponding to the item "0813.5090" in column 1 and substituting the item "30%";
- (xviii) by deleting "40%" in the column headed "Duty Rate" corresponding to the item "0814.0000" in column 1 and substituting the item "30%";
- $(f)$  in Chapter 19 -

റ

 $\bigcap$ 

 $\bigcap$ 

 $\ominus$ 

 $\rightarrow$ 

١,

 $\bigcap$ 

١,

€

 $\lambda$ 

 $\sim$   $\sim$ 

- (i) by deleting "45%" in the column headed "Duty Rate" corresponding to the item "1901.1010" in column 1 and substituting the item "30%";
- (ii) by deleting "45%" in the column headed "Duty Rate" corresponding to the item "1901.1020" in column 1 and substituting the item "30%";
- (iii) by deleting "45%" in the column headed "Duty Rate" corresponding to the item "1901.2000" in column 1 and substituting the item "30%";
	- (iv) by deleting "45%" in the column headed "Duty Rate" corresponding to the item "1901.9000" in column 1 and substituting the item "30%";
		- (v) by deleting "45%" in the column headed "Duty Rate" corresponding to the item "1902.1010" in 'column 1 and substituting the item "30%";
	- (vi) by deleting *"451,"* in the column headed "Duty Rate" corresponding to the item "1902.1090" in column land substituting the item "30%";
- $(vii)$  by deleting-"45%" in the column headed "Duty Rate" corresponding to the item "1902.2000" in column 1 and substituting the item "30%";
- (viii) by deleting "45%" in the column headed "Duty Rate" corresponding to the item "1902.3000" in column 1 and substituting the item "30%";
	- (ix) by deleting "45%" in the column headed "Duty Rate" corresponding **to** the item "1902.4000" in column 1 and substituting the item "30%";
- (x) by deleting "45%" in the column headed "Duty Rate" corresponding to the item "1903.0000" in column 1 and **substituting the item "30%11;**
- (xi) by deleting "45%" in the column headed "Duty Rate" corresponding to the item "1904.0010" in column and substituting the item "30%";

-) ..

) ,

- (xii) by deleting "45%" in the column headed "Duty Rate" corresponding ·to the item "1904.0090" in column 1 and substituting the item "30%";
- $(g)$  in Chapter 22 -
	- (i) by deleting "387, in the column headed "Description" corresponding to the item "2208.3030" in column 1 and **substituting the item "37%";**
	- (ii) by deleting "38%" in the column headed "Description" corresponding to the item "2208.4030" in column 1 and substituting the item "37%";
	- (iii) by deleting "38%" in the column headed "Description" corresponding to the item "2208.5030" in column 1 and substituting the item "37%";
		- (iv) by deleting "387." in the column headed "Description" corresponding to the item "2208.9030" in column 1 and **substituting the item "37%";** 
			- (v) by deleting "817," in the column headed "Description corresponding to the item "2208.9040" in column 1 and substituting the item "80%";
- $(h)$  in Chapter 33 -
	- (1) by deleting "10'/''' in the column headed "Duty Rate" corresponding to the item "3303.0000" in column 1 and substituting the item "30%";
	- (ii) by deleting "10%" in the column headed "Duty Rate" corresponding to the item "3304.0000"-in-column-1-and-. substituting the item "301.";
	- (iii) by deleting "10%" in the column headed "Duty Rate" curresponding to the item "3307.1000" in column 1 and **substitut ing the item "30"/0";**
- (i) in Chapter 37 by deleting "101." in the column headed "Duty Rate" corresponding to the item "3701.0090" in column 1 and substituting the item "30%";

 $(j)$  in Chapter 38 -

J

ำ

-)

D

Ì

 $\big)$ 

ា

)

 $\rightarrow$ 

 $\mathcal{Y}$ 

- (i) by deleting "Free" in the column headed "Duty Rate" corresponding to the item "3808.1000" in column 1 and  $substituting the item "5\,"$ ;
- (ii) by deleting "Free" in the column headed "Other Tax" corresponding to the item "3808.1000" in column 1 and substituting the item "57.";
- (iii) by deleting "Free" in the column headed "Duty Rate" corresponding to the item "3808.2000" in column 1 and substituting the item "5%";
	- (iv) by deleting "Free" in the column headed "Other Tax" corresponding to the item "3808.2000" in column 1 and **substi tut ing the- item "5'70";** 
		- (v) by deleting "Free" in the column headed "Duty Rate" corresponding to the item "3808.3000" in column 1 and substituting the item "5%";
	- (vi) by deleting "Free" in the column headed "Other Tax" corresponding to the item "3808.3000" in column 1 and substituting the item "5%";
- (vii) by deleting "Free" in the column headed "Duty Rate" corresponding to the item "3808.4000" in column 1 and **substituting the item lf5%";**
- '(viii) by deleting. "Free" in the column headed "Other Tax" corresponding to the item "3808;4000" in column 1 and **substituting the item "5%";** 
	- (ix) by deleting "Free" in the column headed "Duty Rate" corresponding to the item 3808.9000" in column 1 and substituting the item "5%";
		- (x) by deleting "Free" in the column headed "Other Tax" corresponding to the item "3808.9000" in column 1 and substituting the item "5%";

# (k) in Chapter  $49-$

- (i) by deleting "Free" in the column headed "Other Tax" corresponding to the item "4901.0000" in column 1 and substituting the item "5%";
- (ii) . by deleting "Free" in the column headed "Other Tax" corresponding to the item "4902.0000" in column 1 and substituting the item "5%";

(iii) by deleting "Free" in the column headed "Other Tax" corresponding to the item "4903.0000" in column 1 and substituting the item "5%";

 $\epsilon$ 

- (iv) by deleting "Free" in the column headed "Other Tax" corresponding to the item "4904.0000" in column 1 and substituting the item  $"5"$ ;
- (v) by deleting "Free" in the column headed "Other Tax" corresponding to the item "4905.0000" in column 1 and substituting the item "5%";
- (vi) by deleting "Free" in the column headed "Other Tax" corresponding to the item "4906.0000" in column 1 and substituting the item "5%";
- (vii) by deleting "Free" in the column headed "Duty Rate" corresponding to the item "4910.0000" in column 1 and substituting the item "17%";
- viii) by deleting "Free" in the column headed "Other Tax" corresponding to the item "4910.0000" in column 1 and substituting the item "5%";
- $(1)$  in Chapter 64 -
	- (i) by deleting "35%" in the column headed "Duty Rate" corresponding to the item "6402.1000" in column 1 and substituting the item "17%";
	- (ii) by deleting "357." in the column headed **"Duty Rate!!**  corresponding to the item "6403.0010" in column 1 and substituting the item "17%";
- (m) in Chapter 69 by deleting "10%" in the column headed **"Duty**  Rate" corresponding to the item "6913.0000" in column 1 and substituting the ·item "30%";
- (n) in Chapter 70 by deleting "10%" in the column headed **"Duty**  Rate" corresponding to the item "7013.0010" in column 1 and **substituting the item 1130%11;**
- $(o)$  in Chapter 71 -
- by deleting "10%" in the column headed "Duty Rate"  $(i)$ corresponding to the item "7113.0000" in column 1-and-<br>substituting the item "30%";
	- (ii) by deleting "107." in the column headed "Duty Rate" corresponding to the item "7114.0000" in column 1 and substituting the item "30%";
	- (iii) by deleting "10%" in the column headed "Duty Rate" corresponding to the item "7115.0000" in column·1 and substituting the item "30%";
	- (iv) by deleting "10%" in the column headed "Duty Rate" corresponding to the item "7116.0000" in column 1 and substituting the item "30%";
- (v) by deleting "10%" in the column headed "Duty Rate" corresponding to the item "7117.0000" in column 1 and **substituting the item 1130%11;**
- $(p)$ in Chapter 83 by deleting "10%" in the column headed "Duty Rate" corresponding to the item "8306.2000" in column 1 and **substituting the item "30%";**
- $(q)$  in Chapter 91 -
	- (i) by deleting "10%" in the column headed "Duty Rate" corresponding to the item "9101.0000" in column 1 and substituting the item "22%";
	- ( ii) by deleting **"10%"** in the column headed "Duty **Rate"**  corresponding to the **item** "9102.0000" in column 1 and substituting the **item "22%";**
	- ( iii) by deleting **"100;0"** in the **column** headed **"Duty Rate"**  corresponding to the **item** "9103.0000" in **column** 1 and substituting the item "22%";
		- (iv) by deleting **"10%"** in the column headed "Duty **Rate"**  corresponding to **the item** "9104.0000" in column 1 and **substituting the item <sup>1</sup> <sup>1</sup>22 % ";** 
			- (v) by deleting "107." in the column headed "Duty Rate" corresponding to the item "9105.0000" in column 1 and **substituting the item "22%";**
- $(r)$  in Chapter 95 -
	- (i) by deleting "17%" in the column headed "Duty Rate" corresponding to the item "9507.1000" in column 1 and **substituting the item "Free";**
	- (ii) by deleting "17%" in the column headed "Duty Rate" corresponding to the item "9507.2000" in column 1 and **substituting the item "Free";**
- (iii) by deleting "17%" in the column headed "Duty Rate" corresponding to the item "9507.3000" in column 1 and 1----------------s-ub.s-t-i-tut\_i\_ng.\_t\_he \_\_ -i\_t\_em \_\_ ~~Fxc\_0'1 \_\_ ;\_\_\_\_ \_\_ \_ \_\_ \_\_\_\_\_\_\_\_ \_ \_\_\_\_\_\_\_\_\_\_\_\_\_\_\_\_\_\_\_ \_
	- (iv) by deleting "22%" in the column headed "Duty Rate" corresponding to the item "9507.9000" in column 1 and substituting the item "Free".

 $\mathcal{U}$ 

#### COMMENCEMENT

دے.<br>أ

 $\bigcup$ 

- 3

€

ា

∩

)

- )

2. This Act shall come into force on the date of its publication in the Gazette.

#### REPUBLIQUE DE VANUATU

### LOI N° 1 DE 1992 SUR LE REGROUPEMENT DES DROITS DE DOUANE A L'IMPORTATION (MODIFICATION)

Sommaire

<u>.</u><br>Na matana amin'ny fivondronan-kaominin'i Amerika ao amin'ny fivondronan-kaominin'i Amerika ao amin'ny fivondron

a kacamatan ing Kabupatèn Bandaré

 $\sqrt{}$ 

Modification de l'Annexe 1 du Chapitre 91.  $1.$ 

 $2.$ Entrée en vigueur.

 $\mathcal{P}$ 

D  $\mathcal{F}_{\text{max}}$ 

↷

◯

D

 $\bigcirc$ 

 $\mathcal{E}$ 

 $\mathcal{E}$ 

 $\bigcirc$ 

 $\mathcal{L}$ 

 $\,$  )

ل -

 $\rightarrow$ 

#### REPUBLIGUE DE VANUATU

"

Promulgue: 6/03/92 Entrée en vigueur: 12/03/92

#### LOI N° 1 DE 1992 SUR LE REGROUPEMENT DES DROITS DE DOUANE A L'IMPORTATION (MODIFICATION)

Modifiant la Loi sur Ie regroupement des droits de douane *a*  I'importation [CAP. 91]\*,

> Le President de la Republique et Ie Parlement promulguent Ie texte ci-apres :

MODIFICATIUN DE L'ANNEXE 1 DU CHAPITRE 91

- 1. L'Annexe 1 de la Loi sur Ie regroupement des droits de douane *a* I 'importation [CAP. 91] fait l'objet des modifications suivantes
	- a) au chapitre  $2:$ 
		- i ) dans la colonne intitulee "Droit, Taux", en regard de la position tarifaire N" "0204.1000", **r-emplacer- 11551.. <sup>11</sup>par "30%" ;**
		- <sup>i</sup>i) **dans 1a colonne** intitul~e **"Droit, Taux", en**  regard de la position tarifaire N" "0204.2000", **remplacer- "55'1." par 1130;''' ;**
		- 'iii ) dans la colonne intitulee "Droit, Taux", en regard de la position tarifaire N" "0204.3000", **remplacer "551." par "30X" ;** 
			- iv) dans la colonne intitulee "Droit, Taux", en regard de la position tarifaire N" "0204.4010", **remplacer "55%" par 1130%'1 ;** 
				- v-)--d-a, n-s-l-a-- ---G8-1-Q n n e---- ---i n ± i .t **uLe** e\_\_ \_ \_' ~-.P.r **Qi.** t \_\_ , \_\_\_\_\_\_ T ~\_~ X II **, en**  regard de la position tarifaire N° "0204.4090". remplacer<sup>--</sup>"55%"-par<sup>--</sup>"30%"-;
			- vi) dans la colonne-intitulée "Droit, Taux", en regard de la position tarifaire N" "0204.5000", **remplacer 1'55%'1 par 1'30%11**

<sup>\*</sup> Le Chapitre [CAP.] 91 n'existant pas encore en version française, il convient de continuer à se référer à la Loi dite principale, Reglement Conjoint N" 52 de 1975, J.O. N" 358 de decembre 1975 et a ses modifications ulterieures.

- vii) **dans la colonne intitul.e 'IDr-oit, Taux", en**  regard de la position tarifaire N" "0207.0090", **remplacer 1155%'1 par** 1'3W~"
- viii) dans la colonne intitulée "Droit, Taux<mark>"</mark>, en regard de la position tarifaire N" "0210.1110", remplacer **11551. <sup>11</sup>par** *"301."* 
	- ix) dans la colonne intitulée "Droit, Taux", en regard de la position tarifaire N" "0210.1120", remplacer "55%" par "30%" ;
	- **x) dans 113 colonne intitulee HDroit, Taux", en**  regard de la position tarifaire N" "0210.1200", **remplacer- "55%" par "301."**
	- xi) dans la' **colonne** intitul~e **"Droit, Taux", en**  regard de la position tarifaire N" "0210.1900", remplacer **1155/. <sup>11</sup>par- "30/. 1I**
	- xii) dans la colonne intitulée "Droit, Taux", en regard de la position tarifaire N" "0210.2000", **remplacer "55/." par "301.°**
- xiii) **dans la colonne intitulee "Droit, Taux ll , en**  regard de la'position tarifaire N" "0210.9000", **remp 1 aeer** II 55/.II **par 1130%"**
- b) au chapitre 3 :

)

—` }

 $\rightarrow$ 

 $\rightarrow$ 

ා

 $\leftarrow$ 

 $\overline{\phantom{a}}$ 

 $\mathcal{E}$ 

 $\bigcap$ 

∩

- i) dans la colonne-intitulée "Droit, Taux", en regard de la position tarifaire N" "0306.0010", remplacer "65%" par "30%" ;
- ii) dans la colonne intitulée "Droit, Taux", en regard de la position tarifaire N" "0306.0090", **r-emplacer 11651." par 11312)1."**
- iii) dans la colonne intitulée "Droit, Taux", en regard de la position tarifaire N" "0307.1000", \_ \_\_\_ ,":efnpl acer **"651.\_"** p~r **1/30/." \_**
- e-colonne intitulée "Droit, Taux", en ...<br>Ia dans la colonne intitulée "Droit, Taux", en ... regard de la position tarifaire N" "0307.2000", **remplacer 11651.'1 par 1130/. <sup>11</sup>**
	- v) dans la **colonne** intitul~e **I'Droit, Taux", en**  regard de la position tarifaire N""0307.3000", remplacer **1165/. <sup>11</sup>par 1130%11 ;**
	- $vi)$  dans la colonne intitulée "Droit, Taux", en regard de la position tarifaire N" "0307.4000", **remplacer 1'65/..1 par 11301. <sup>11</sup>**

4

vii) dans la colonne intitulée "Droit, Taux", en regard de la position tarifaire N' "0307.5000", **remplacer ·'65%11 par "3WX" ;** 

'-

- $viii)$ dans la colonne intitulée "Droit, Taux", en regard de la position tarifaire N' "0307.6000", **remplacer 1165%" par 1130%'1 ;** 
	- ix) dans la colonne intitulée "Droit, Taux", en regard de la position tarifaire N" "0307.9000", **remplacer** '155~" **par 1130%'1 ;**

#### $c)$  au chapitre 4 :

- i) dans la colonne intitulée "Droit, Taux", en regard de la position tarifaire N' "0401.1000", **remplacer- "55/. II par 1130%" ;**
- ii) dans la colonne-intitulée "Droit, Taux", en regard de la position tarifaire N' "0401.2000", **remplacer** "55~" **par 1130%11 ;**
- iii) dans la **colonne intitulee "Droit, Taux", en**  regard de la position tarifaire N' "0401.3000", remplacer "55%" par "30%" **;** 
	- iv) dans la regard de remplacer **"45X " par 11301. 11 ;**  colonne intitulée "Droit, Taux", en la position tarifaire N' "0403.1010",
	- v) dans la colonne intitulée "Droit, Taux", en regard de la position tarifaire N' "0403.1020", **remplacer '145%11 par 1130%11 ;**
	- vi) dans la colonne intitulée "Droit, Taux", en regard de la position tarifaire N' "0403.1090", **remplacer 11451. <sup>11</sup>par 11301.'1 ;**
- vii) dans la colonne intitulée "Droit, Taux", en regard de la position tarifaire N' "0403.9010", remplacer<sup>-</sup>"45%"-par-"30%"<sub>-</sub>;
- $viii)$  $dans$  la colonne intitulee "Droit, Taux", en regard de la position tarifaire N' "0403.9090", remplacer "45%" par "30%" ;
	- ix) dans la **colonne intitulee "Droit,** Taux", **en**  regard de la position tarifalre N' "0405.0000", remplacer **"45X " par 1130X'I ;**
	- x) dans la colonne intitulée "Droit, Taux", en regard de **la** position tarifaire N' "0406.0000", **remplacer 1145%11 par '130%11**

5

d) au chapitre  $7:1$ 

, ,

É.

)

ា

)

€

 $\rightarrow$ 

ำ

)

- i) dans la colonne intitulee "Droit, Taux", en regard de la position tarifaire N" "0710.1000", **r-emplacer "401." par "31Z11. <sup>11</sup>**
- ii) dans la colonne intitulee "Droit, Taux", en regard de la position tarifaire N" "0710.2000", **remplacer 11401.." par- "30{'"**
- iii) dans la colonne intitulée "Droit,Taux", en regard de la position tarifaire N° "0710.3000", remplacer **"4W'l.1I par "30%"**
- iv) dans la colonne intitulee "Droit, Taux", en regard de la position tarifaire N" "0710.4000", remplacer "40%" par "30%" ;
- v) dans la colonne intitulee "Droit, Taux", en regard de la position tarifaire N° "0710.8000", **remplacer- "401." par- "30%"**
- vi) **dans la colonna intitulee IIDroit, Tauxll, en**  regard de la position tarifaire N° "0710.9000", **ramp 1 acer "4121./..". par** *"312)1."*
- vii) dans la colonne intitulee "Droit, Taux", en regard de la position tarifaire N" "0711.0000", **remplacer 1'40%" par "30%11 ;**
- viii) **dans Ia colonne intitulee "Droit, Taux", en**  regard de la position tarifaire N° "0712.1000", **remplacer- "40/." par 11301."** 
	- ix) dans la **colonna intitulee IIDroit, Taux", en**  regard de la position tarifaire N" "0712.2000", remplacer *"401."* **par "30/."**
	- x) dans la colonne intitulee "Droit, Taux", en regard de la position tarifaire N" "0712.3000", **\_\_\_\_ r::e.mpLacer 1141Z1r." par** II 30r.. II
	- 1------------~x-i-)--dans----l-a-----<OG-l-GAAe--iA-t\_i-tu-lee- --"-DI"'Qi-t-,---- -Taux-"-,-e-n-- regard de la position tarifaire N" "0712.9000", **remplacer 1141Z11.11 par '1301. <sup>11</sup>**
	- xii) dans 1 *a*  **colonne intitulee IIDroit, Taux", en**  regard de la position tarifaire N" "0713.1000", remplacer **"41211." par "30/."**
- xiii) dans la colonne intitulee "Droit, Taux", en regard de la position tarifaire N" "0713.2000", **remplacer** 1140r..~' **par 1'30%"**

xiv) dans la colonne intitulee "Droit, Taux", en regard de la position tarifaire N" "0713.3000", **remplacer 1140%" par 1130%"** 

)

- xv) dans la colonne intitulée "Droit, Taux", en regard de la position tarifaire N" "0713.4000", remplacer **11401. 11 par "3121'l."**
- xvi) **dans 113 colonne intitulee !lOr-oit, Taux", en**  regard de la position tarifaire N" "0713.5000", **remplacer- "41l11.11 par 113(2)'Y.. 1I**
- xvii) **dans la colonne intitulee "Droit, Taux", en**  regard de la position tarifaire N" "0713.9000", **remplacer "41Z11." par 1'301. <sup>11</sup>**
- $e)$  au chapitre  $\theta$  :
	- i) dans la colonne intitulee "Droit, Taux", en regard de la position tarifaire N" "0806.1000", **remplacer 11401. <sup>11</sup>par "301. <sup>11</sup>**
	- ii) dans la **colonne intitulee !IDroit, Taux ll <sup>J</sup>en**  regard de la position tarifaire N" "0806.2000", remplacer **11401. <sup>11</sup>par "301. <sup>11</sup>** -,,- '< .•
	- iii) dans la colonne intitulee "Droit, Taux", en regard de la position tarifaire N" "0808.1000", **remplacer 114WI." par- 11301.'1** 
		- $iv)$ dans la colonne intitulee "Droit, Taux", en regard de la position tarifaire N" "0808.2000", **remplacer "401." par "30'l."** 
			- v) dans la **colonne intitulee I'Droit, Taux", en**  regard de la position tarifaire N" "0809.1000", remplacer **"4fZJi." par 11301."**
		- vi) dans la colonne intitulee "Droit, **Taux", en**  regard de la position tarifaire N" "0809.2000", **remplacer** II 40{' II **par- "301. <sup>11</sup>**
- t-\_\_\_\_\_\_ ~---\_'LLL)~ans la colonne ini:I\_:t\_ulee "Droit, Taux", en <u>regard</u> de la position tarifaire N° "0809,3000", **remplacer "40%'1 par 11301. <sup>11</sup>**
	- $viii)$ dans 1 a **colonne intitulee "Droit, Taux", en**  regard de la position tarifaire N" "0809.4000", remplacer **1140%'1 par 11301.'1 ;** 
		- $ix)$ dans la colonne intitulee "Droit, **Taux", en**  regard de la position tarifaire N" "0811.0010", **remplacer 1'401. <sup>11</sup>par 113121%"**
- x) dans la colonneintitulee "Droit, Taux", en regard de la position tarifaire N° "0811.0090", **remplacer 1140%" par 1130%"**
- xi) dans la colonne intitulee "Droit, Taux", en regard de la position tarifaire N° "0812.0000", **remplacer-** *"401."* **par** *"301."*
- xii) **dans la colonne intitulee "Droit, raux!!, en**  regard de la position tarifaire N° "0813.1000", **remplacer 11401.'1 par 11301.'1**
- xiii) **dans 113 colonne** intitul~e **"Droit, Taux", en**  regard de la position tarifaire N° "0813.2000", **remplacer "40%11 par 1'301.'1** 
	- xiv) dans la colonne intitulée "Droit, Taux", en regard de la position tarifaire N° "0813.3000", remplacer **11401." par 11301. <sup>11</sup>**
		- xv) dans la colonne intitulee "Droit, Taux", en regard de la position tarifaire N° "0813.4000". **remplacer "40X " par 1'301."**
- xvi) dans la colonne intitulee "Droit, Taux", en regard de la position tarifaire N° "0813.5010", **remplacer 11401. <sup>11</sup>par 11301. <sup>11</sup>**
- xvii) dans la colonne intitulee "Droit, Taux", en dans la coronne incleated broie, haan , and<br>regard de la position tarifaire N° "0813.5090", remplacer "40%" par "30%"
- $x$ viii) **dans la colonne intitulee "Droit, Taux", en**  regard de la position tarifaire N° "0814.0000", "" **remplacer** *"401."* **par- "3rzJ'l.JI.**
- f) au chapitre 19

)

þ

 $\cdot$ 

 $\rightarrow$ 

€

 $\rightarrow$ 

Э

- i ) dans la colonne intitulee "Droit, **Taux", en**  regard de la position tarifaire N° "1901.1010", **r-empl-acer- "45%11 par- "31Z1'l.1I**
- $\mathtt{ii)}$  -----dans--Ta ----colonne---intitulee---"Droit,-Taux",----en regard de la  $\overline{p}$ osition tarifaire N° "1901.1020", **remplacer 1'45%'1 par 1'301. <sup>11</sup>**
- iii) dans la regard de remplacer *"451."* **par "301. <sup>11</sup> colonne intitulee "Drait, Taux", en**  dionne include Broic, raam , composition tarifaire N° 1901.2000",
- Iv) dans la colonne intitulee "Droit, Taux", en regard de la position tarifaire N° "1901.9000", **remplacer 11451. <sup>11</sup>par 1'30%"**

8

- v) dans la colonne intitulee "Droit, Taux", en fegard de la position tarifaire N" "1902.1010", **remplacer "451." par "30X"**
- vi) dans la colonne intitulée "Droit, Taux", en regard de la position tarifaire N" "1902.1090", remplacer "45%" par "<mark>30%"</mark>
- vii) dans la colonne intitulee "Droit<mark>,</mark> Taux", en regard de la position tarifaire N" "1902.2000", **r-emplacer "451. 11 par "30/."**
- viii) **dans la colonne** intitul~e **IIDroit, Taux " , en**  regard de la position tarifaire N" "1902.3000", remplacer "45%" par "30%" ;
	- $i \times$ ) dans la colonne intitulee "Droit, Taux", en regard de la position tarifaire N" "1902.4000", remplacer **"451." par- 113rl1%"** 
		- x ) dans la colonne intitulee "DrOit, Taux", en regard de la position tarifaire N" "1903.0000", **remplacer** *"451."* **par "3lll!.!!**
	- xi) dans la colonne intitulée "Droit, Taux", en regard de la position tarifaire N" "1904.0010", **remplacer "451." par 11301. <sup>11</sup>**
- xii ) **dans la colonne intitulee "Droit, faux", en**  regard de la position tarifaire N" "1904.0090", **remplacer 1145%11 par "30%"**
- $q$ ) au chapitre  $22:$ 
	- i) dans la colonne intitulée "Description", en regard de la position tarifaire N" "2208.3030", **remplacer** *"381."* **par- 11371."**
	- ii) dans la colonne intitulee "Description", en regard de la position tarifaire N" "2208.4030",  $-$ <u>remplacer "38%"</u> par "37%" ;
	- $\hspace{0.1cm}$ iii)----dans---la---colonne\_\_<u>intitulée "De</u>scription", en regard de la position tarifaire  $N^*$  "2208.5030", **remplacer 1138'l.1I par "371."** 
		- iv) dans la **colonne intitulee "Description", en**  regard de la position tarifaire N" "2208.9030", remplacer **"381." par 1'371.'1 ;**
		- $\vee$ ) dans 1 a **colonne intitulee I'Description", en**  regard de la position tarifaire N" "2208.9040", remplacer **11811." par- "812)7."**
- h) au chapitre 33 :
	- i) dans 1a co1onne intitu1ee "Droit, Taux", en regard de 1a position tarifaire N" "3303.0000", **r-emplacer- 1I1fZ1'l.lI par "30/. <sup>11</sup>**
	- ii) dans 1a co1onne intitu1ee "Droit, Taux", en regard de 1a position tarifaire N" "3304.0000", **r-emplacer** *"101."* **par- "31lJ%'1**
	- *iii)* dans 1 a **colonne** intitul~e **"Droit, Taux", en**  regard de 101 position tarifaire N" "3701.1000", remplacer "10%" par "30%"
- i ) au chapitre 37, dans la colonne intitulée "Droit, regard de **Taux", en** 101 position tarifaire N" "3701.0090", remplacer "10%" par "30%" ;
- j ) au chapitre 38 :

)

 $\,$   $\,$ 

Ć

า

)

 $\overline{)}$ 

)

 $\left\langle \right\rangle$ 

 $\cdot$ 

- i) dans 1a co1onne intitulee "Droit, Taux", en regard de la position tarifaire N° "3808.1000", **remplacer la mention "EX" par "5%" ;**
- ii) dans la colonne intitulée "Timbre", en regard de la position tarifaire N° "3808.1000", remplacer la mention "EX" par "5%" ;
- iii) dans la colonne intitulee "Droit, Taux", en regard de 101 position tarifaire N" "3808.2000", remp1acer **la mention "EX" par- 115%11**
- iv) dans la colonne intitulée "Timbre", en regard de la position tarifaire N° "3808.2000", **remplacer la mention "EXit par- 1151. <sup>11</sup>**
- v) dans la colonne-intitulée "Droit, Taux", en regard de 1a position tarifaire N" "3808.3000", **remplacer la mention "EX" par 115/."**
- $v_i$ ) dans la colonne intitulée "Timbre", en regard de la position tarifaire N° "3808.3000", **r:.eJO** R-~-~\_~C\_~\_~ \_\_\_\_ ~\_~ !:! \_\_ ~! \_\_ ~~ **II E X II par II 5'l. II**
- vii) **dans la colonne** intitul~e **"Droit, Taux", en**  regard de la position tarifaire N' "3808.4000", **remplacer la mention "EX" par "5%"**
- viii ) **dans la colonne** intitul~e **"Timbre", en regard**  de la position tarifaire N° "3808.4000", **remplacer la mention "EX" par- "51."** 
	- ix) dans la colonne intitulée "Droit, Taux", en regard de 101 position tarifaire N" "3808.9000", remp1acer **la mention 'IEX" par 115%'1 ;.**
- x) dans la colonne intitulée "Timbre", en regard de la position tarifaire N" "3808.9000", **r-emplacer la mention "EX" par- "5/.."**
- k) au chapitre 49
	- i ) **dans la colonne** intitul~e **I'Timbre <sup>l</sup> ', en regard**  de la position tarifaire N° "4901.0000", **remplacer la mention "EX" par "51.'1**
	- <sup>i</sup>i) dans la colonne intitulée "Timbre", en regard de la position tarifaire N" "4902.0000", remplacer la mention "EX" par "5%" ;
	- iii ) dans la colonne intitulée "Timbre"<mark>, en</mark> regard de la position tarifaire N" "4903.0000", remplacer la mention "EX" par "5%" ;
		- $iv)$ dans la colonne intitulée "Timbre", en regard de la position tarifaire N° "4904.0000", **remplacer 103 mention "EX" par 1'5%11**
		- v) **dans 103 colonne intitulee "Timbre", en regard**  de la position tarifaire N° "4905.0000", **remplacer 103 mention "EX'! par 1'51. <sup>11</sup>**
	- vi) dans la colonne intitulee "Timbre", en regard de la position tarifaire N° "4906.0000", **remplacer- 103 mention "EX" par 1'5%.1I**
	- vii) dans la colonne-intitulée "Droit, regard de la position tarifaire N° remplacer la mention "EX" par "17%" ; Taux" , **en**  "4910.0000" ,
	- viii) dans la colonne intitulée "Timbre", en regard de la position tarifaire N° "4910.0000", **remplacer 103 mention 'IEX lt par 1151. <sup>11</sup>**
- 1) au chapitre 64
	- i) dans la colonne intitulée "Droit, Taux<mark>",</mark> en regard de la position tarifaire N" "6402.1000", remplacer<sup>--</sup>'35%"-par -17%"-+
	- *ii)* dans la colonne intitulée "Droit, Taux", enregard de la position tarifaire N° "6403.0010", **remplacer "35%" par "17%"**
- m) au chapitre 69, dans la colonne intitulee "Droit, **Taux", en**  regard de la position tarifaire N° "6913.0000", **remplacer "10%'1 par 1'30%"**
- n) au chapitre 70, dans la colonne intitulee "Droit, Taux", en regard de la position tarifaire N° "7013.0010", remplacer "10%" par "30%"

 $o)$  au chapitre  $71$  :

..

)

G

 $\bigcirc$ 

. )

 $\left\langle \cdot\right\rangle$ 

 $\,$  )

)

)

- i) dans la colonne intitulée "Droit, Taux", en ~ega~d de la position ta~ifai~e N° "7113.0010", **remplacer 11101. 11 par 1130%11 ;**
- ii) dans la colonne intitulee "D~oit, Taux", en  $\texttt{regard}$  de la position tarifaire N° "7114.0000", **remplacer 11101. 11 par- "31Z11. 11 ;**
- iii) dans la colonne intitulée "Droit<mark>, Ta</mark>ux", en regard de la position tarifaire N° "7115.0000", ~emplace~ **"101.'1 par 11301./1** 
	- $iv)$ dans la colonne intitulée "Droit, Taux", en regard de la position tarifaire N°<sup>'</sup>"7116.0000", ~emplace~ **11101. 11 par 11301.'1** 
		- v) dans la colonne-intitulée "Droit, Taux", en regard de la position tarifaire N° "7117.0000", **remplacer "lIZ)X" par "301. <sup>11</sup>**
- p) au chapitre 83, dans la colonne intitulée "Droit, **Taux", en regard de la position tarifaire N° "8306.20(2)0 <sup>11</sup> , remplacer "101. 11 par 1I31Z1Y." ;**
- $q$ ) au chapitre 91:
	- $\mathbf{i}$ ) dans la colonne intitulée "Droit, Taux", en -----<br>regard de la position tarifaire N° "9101.0000", ~emplace~ **"llZl%fI par "221."**
	- ii) dans la colonne intitulée "Droit, Taux", en regard de la position tarifaire N° "9102.0000",  $r$ emplace $r$  "10%" pa $r$  "22%" ;
	- iii) dans la colonne intitulée "Droit, Taux", en ~ega~d de la position ta~ifai~e N° "9103.0000", remplacer "10%" par "22%" ;
- iv) dans la **colonne** intitul~e **.'IDroit, Taux", en**  -----rega~d de la position ta~ifai~e N° "9104.0000"-,---- t--\_\_\_\_\_\_\_\_\_\_\_\_\_ ~\_\_'\_re.~mlJl,,\_c.E'1'" **"10i. 1I par "221.11 ;** 
	- v) dans la colonne intitulée "Droit, Taux", en ~ega~d de la position ta~ifai~e N° *"91W5.WWWW",*  **remplacer 11101. <sup>11</sup>par "22%11**

12

- ~) au chapit~e 95 :
	- i) dans la colonne intitulee "Droit, Taux", en regard de la position tarifaire N° "9507.1000", **remplacer 11171." par "EXII ;**

 $\mathbb{Z}^2$ 

- ii) dans la colonne intitulee "Droit, Taux", en  $r$ egard de la position tarifaire  $N^\bullet$  "9507.2000", **remplacer** 1'17~'1 **par "EX" ;**
- iii) dans la colonne intitulee "Droit, Taux", en<br>Alia dans la colonne intitulee "Droit, Taux", en regard de la position tarifaire N° "9507.3000", remplacer "17%" par "EX" **;**
- iv) dans la colonne intitulee "Droit, Taux", en regard de la position tarifaire N° "9507.9000", **remplacer** "22~'1 **par "EX" ;**

#### **ENTREE EN VIGUEUR**

2. Le présent texte entrera en vigueur à la date-de sa publication au Journal officiel.

ل بي.<br>د الله

ำ

ີ)

٦,

 $\xrightarrow{2}$ 

 $\rightarrow$ 

 $\rightarrow$ 

 $\hat{ }$ 

 $\overline{\phantom{a}}$ 

 $\rightarrow$ 

# THE APPROPREATION (1992) ACT NO. 2 OF 1992

## Arrangament of Sections

Appropriation.  $\hat{\mathbf{L}}$  .

#### $2.5\,$ Commencement.

#### REPUBLIC OF VANUATU

Ĩ.

Ő

#### THE APPROPRIATION (1992) ACT NO. 2 OF 1992

Assent: 6/3/92 Commencement: 1/1/92

An Act to provide for the appropriation of funds for the service of the **Goverrunent.** 

BE IT ENACTED by the President and Parliament as follows:-

# APPROPRIATION<br>1. There

There shall be issued from the Revenue Fund of Vanuatu and applied for the services of the year ending on the 31st day of December 1992, a sum not exceeding VI 4,954,033,000, which shall be appropriated as set out in the Schedule.

# COMMENCEMENT<br>2. This

1----------------

This Act shall be deemed to have come into force on the 1st day of January, 1992.

#### **SCHEDULE**

#### RECURRENT EXPENDITURE

#### YEAR ENDED 31ST DECEMBER 1992

#### **BUDGET HEAD TITLE**

 $\cdot$  .

C)

∩

↷

 $\rightarrow$ 

 $\mathbb{Z}^3$ 

 $\rightarrow$ 

 $\,$  )

 $\overline{\phantom{a}}$ 

 $\,$  )

 $\,$  )

 $\rightarrow$ 

**VATU** 

#### CONSTITUTIONAL

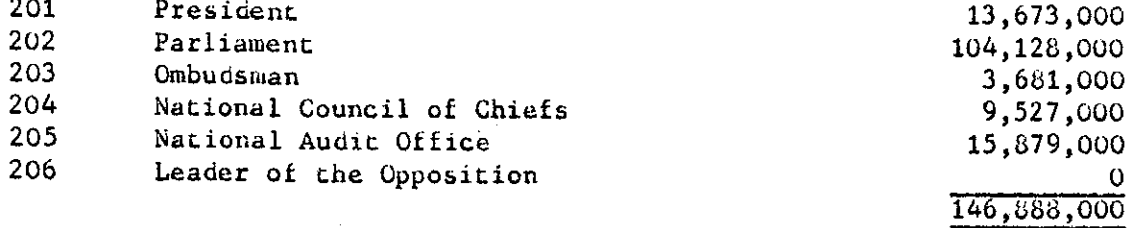

#### PRIME MINISTER

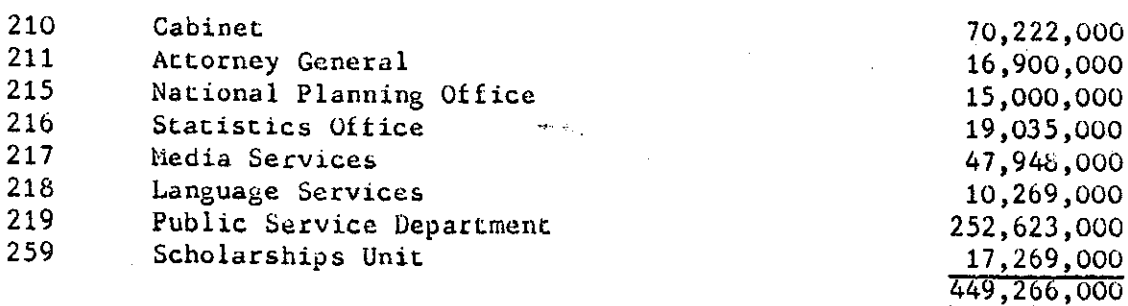

#### MINISTER OF JUSTICE, CULTURE AND WOMENS AFFAIRS

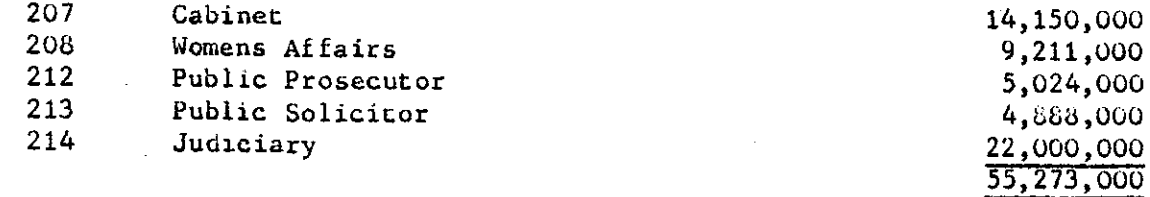

### MINISTER OF HOME AFFAIRS

**Service State** 

 $\sim 10^{-1}$ 

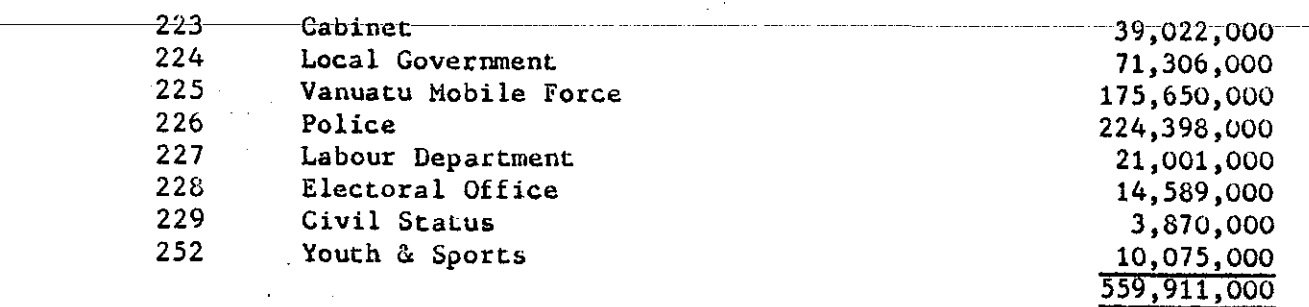

MINISTER OF FINANCE, COMMERCE, INDUSTRY AND TOURISM

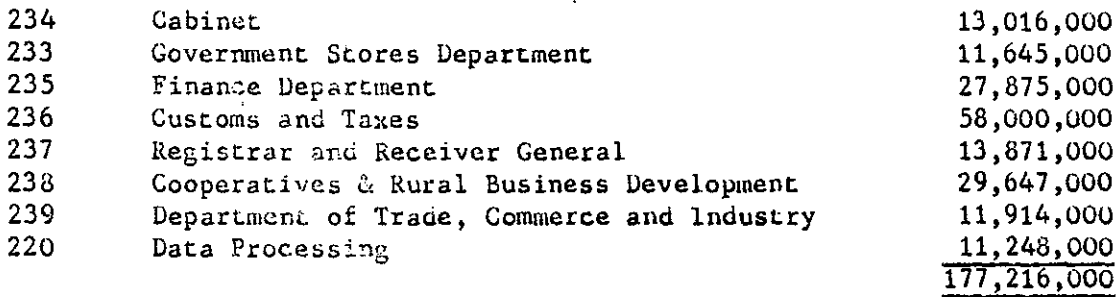

MINISTER OF FOREIGN AFFAIRS AND EXTERNAL TRADE

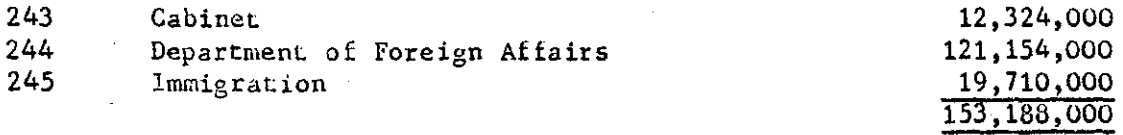

MINISTER OF AGRICULTURE, LIVESTOCK, FORESTRY AND FISHERIES

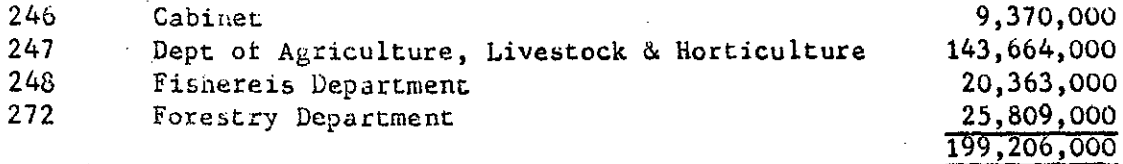

 $\mathbf{w}^{(1)}\mathbf{w}_{\mathbf{q},\mathbf{q}}$ 

MINISTER OF EDUCATION

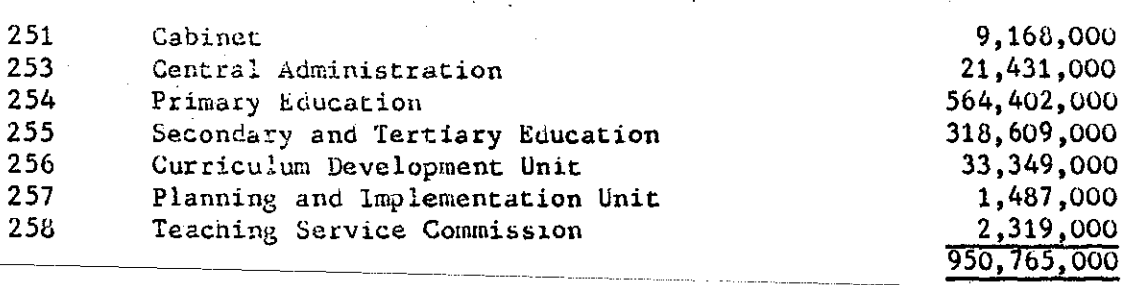

MINISTER OF REALTH AND RURAL WATER SUPPLY

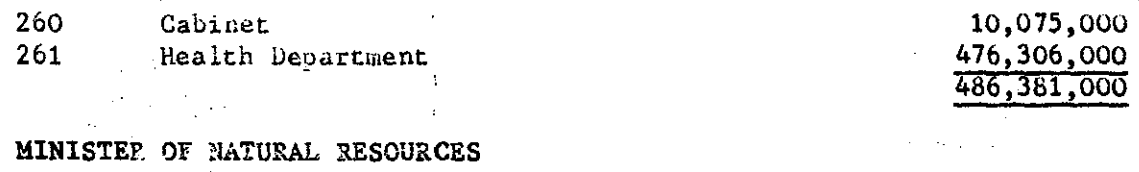

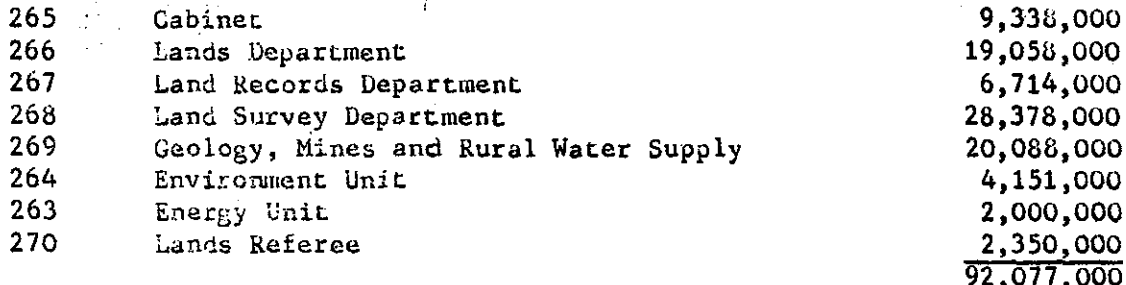

 $\sigma_{\rm{th}}$ 

MINISTER OF TRANSPORT, PUBLIC WORKS, PORTS & MARINE AND URBAN WATER SUFFLY

V

↷

∩

ি

 $\hookrightarrow$ 

 $\hat{ }$ 

Ì

 $\overline{\mathcal{L}}$ 

 $\mathcal{Y}^{\mathcal{A}}$  .

 $\rightarrow$ 

. .

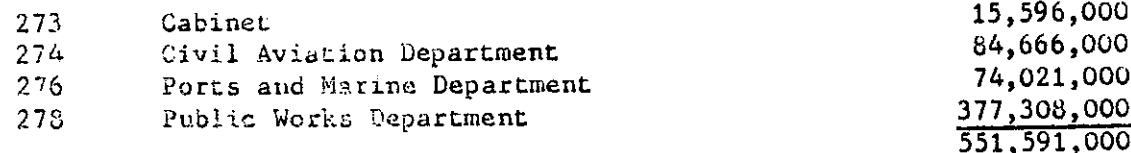

MINISTER OF POSTAL SERVICES, TELECOMMUNICATIONS AND METEOROLOGY

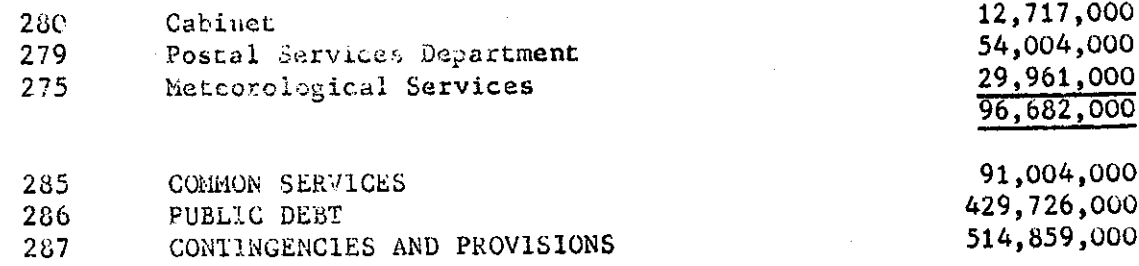

#### TOTAL RECURRENT EXPENDITURE

4,954,033,000

--------------

# REPUBLIQUE DE VANUATU

# LOI DE FINANCES (1992) NO.2 DE 1992

## Sommaire

Affectation de crédits.  $1.$ 

 $\bigcirc$ 

 $\bigcirc$ 

 $\bigcirc$ 

 $\bigoplus$ 

Ű

 $\overline{\phantom{a}}$ 

 $\bigcup$ 

 $\overline{\mathcal{X}}$ 

 $\mathcal{F}$ 

 $\overline{)}$ 

Entrée en vigueur.  $2 -$ 

# REPUBLIQUE DE VANUATU

Promulgue: 6/03/92 Entrée en vigueur : 1/01/92

# LOI DE FINANCES (1992) NO.2 DE 1992

Portant affectation de credits aux Services de l'Administratio n publique.

Le président de la République et le Parlement promulguent le texte suivant :

AFFECTATION DE CREDITS<br>1. Dans la limite d'un montant de 4.954.033.000 VT, les dotations de crédits engagés sur le Compte général du Trésor et affectés au fonctionnement des Services pour l'exercice budgétaire se terminant le 31 décembre 1992 seront conformes au tableau de répartition joint en annexe.

ENTREE EN VIGUEUR<br>2. La présente Loi est réputée être entrée en vigueur le 1er janvier 1992.

#### DEPENSES DE FONCTIONNEMENT

# ANNEE SE TERMINANT LE 31 DECEMBRE 1992

### Numéro du chapitre

Montant en vatu

CONSTITUTION

 $\bigcirc$ 

 $\bigcirc$ 

ා

 $\triangleq$ 

 $\bigcirc$ 

 $\hat{J}$ 

 $\overline{\phantom{0}}$ 

 $\cup$ 

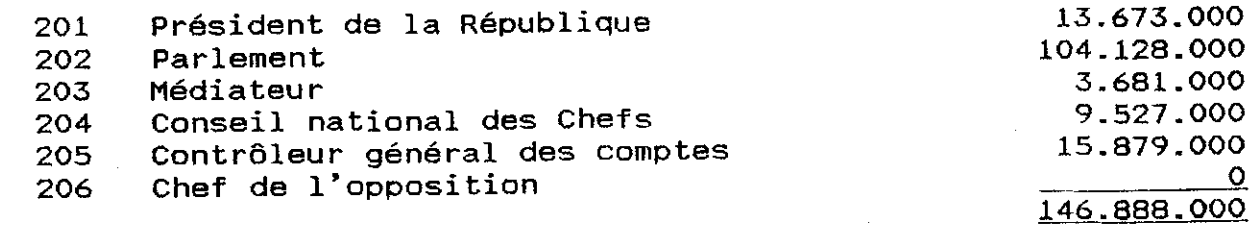

#### PREMIER MINISTRE

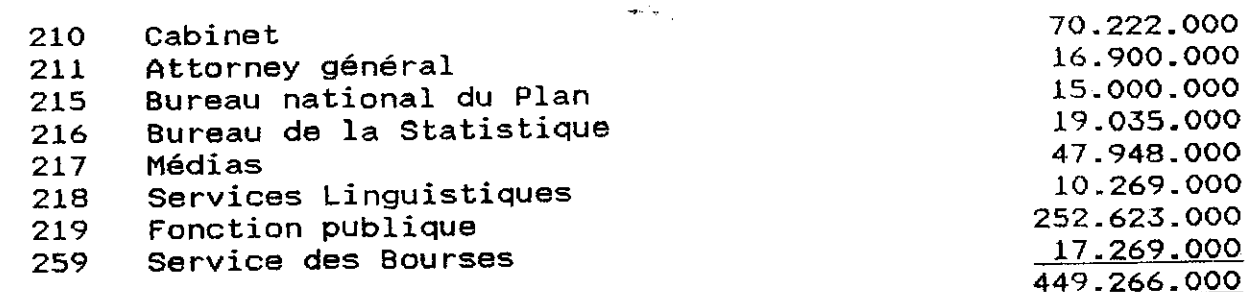

# MINISTRE DE LA JUSTICE, AFFAIRES CULTURELLES ET FEMININES

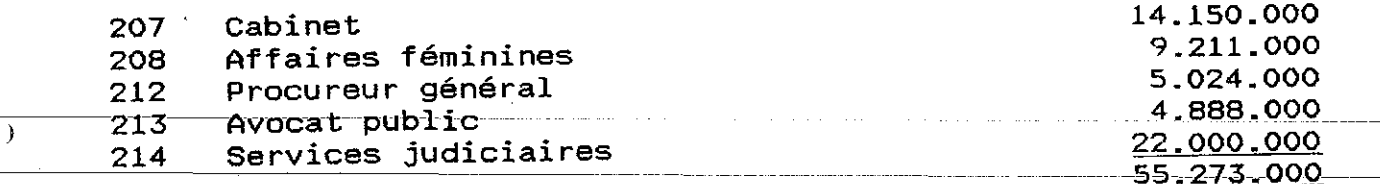

#### MINISTRE DE L'INTERIEUR

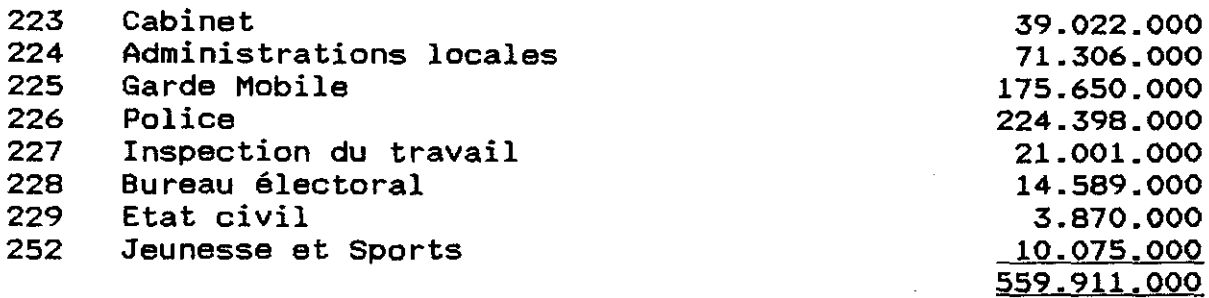

MINISTRE DES FINANCES, DU COMMERCE, DE L'INDUSTRIE ET DU TOURISME

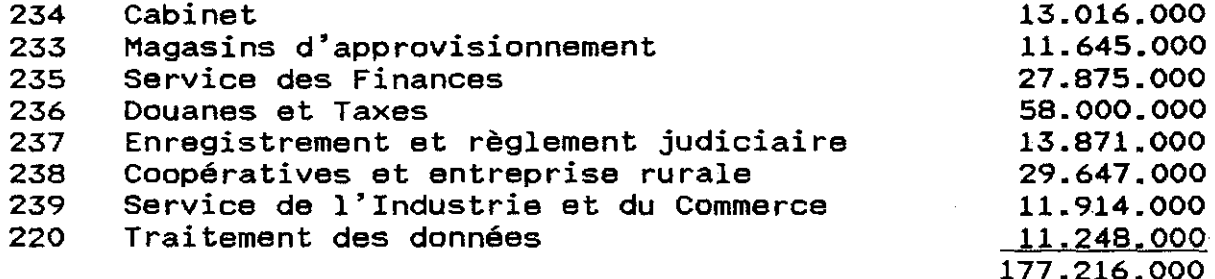

MINISTRE DES AFFAIRES ETRANGERES ET DU COMMERCE EXTERIEUR

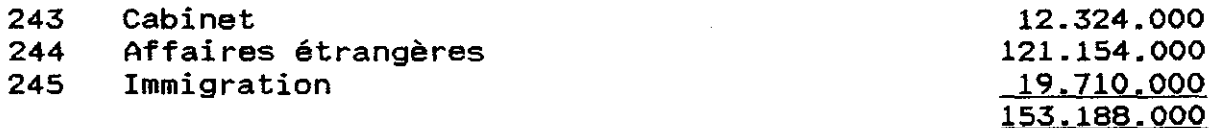

MINISTRE DE L'AGRICULTURE, ELEVAGE, SYLVICULTURE ET PECHES

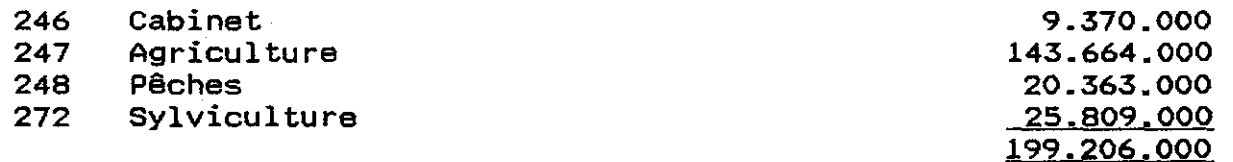

#### MINISTRE DE L'EDUCATION

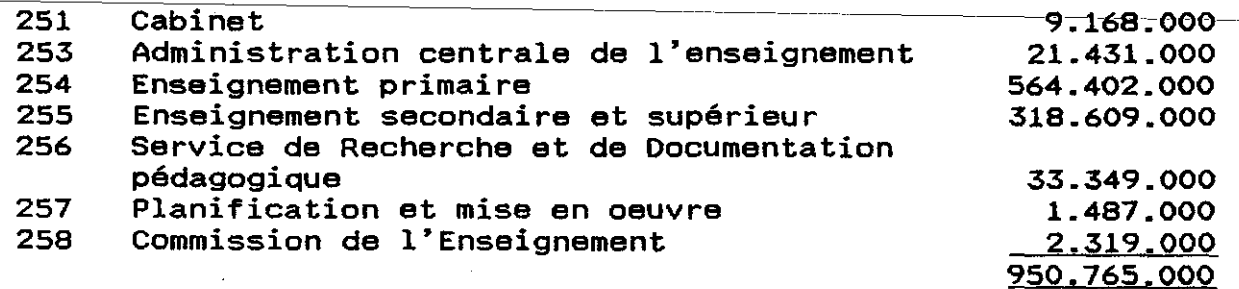

MINISTRE DE LA SANTE ET DE L'HYDRAULIQUE RURALE

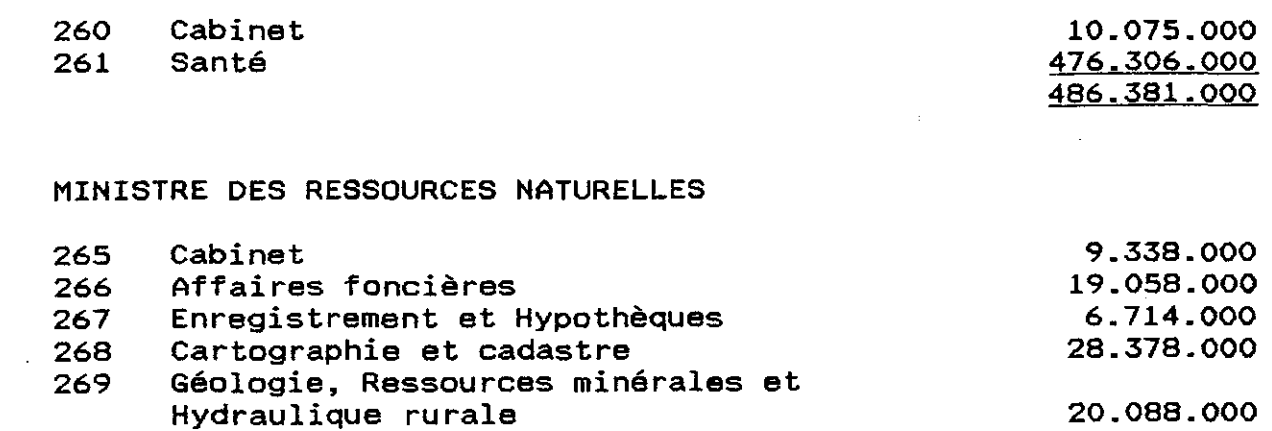

264 Service de Gestion de l'environnement 4.151.000 263 Service de l'Energie 2.000.000 270 Arbitre des Litiges fonciers 2.350.000 92.077.000

MINISTRE DES TRANSPORTS, TRAVAUX PUBLICS, PORTS ET MARINE ET HYDRAULIQUE URBAINE

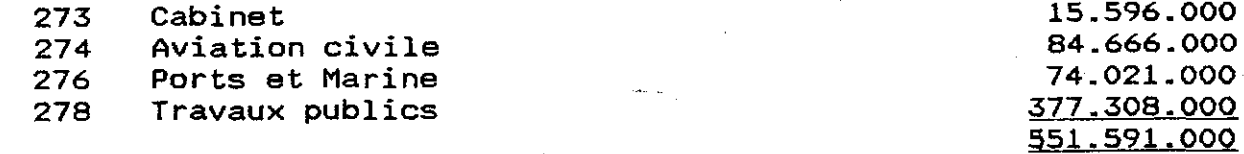

### MINISTRE DES POSTES, TELECOMMUNICATIONS ET METEO

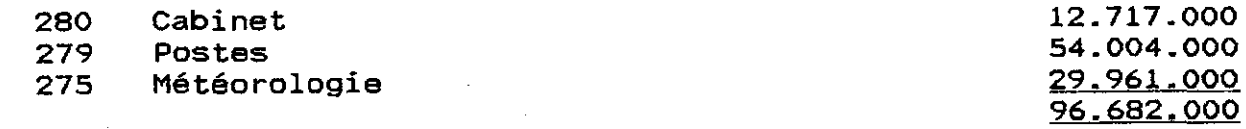

 $\bigcirc$ 

 $\overline{\phantom{a}}$ 

 $\cup$ 

∩

 $\bigcirc$ 

ာ

 $\bigcirc$ 

 $\overline{1}$ 

 $\ddot{ }$ 

#### SERVICES COMMUNS

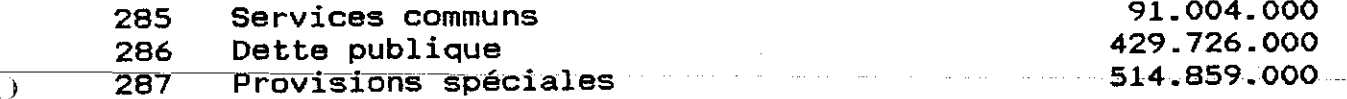

#### TOTAL GLOBAL DE FONCTIONNEMENT

4.954.033.000

6

IN THE SUPREME COURT OF VANUATU NO 179 OF 1991

#### NOTICE TO SUBMIT PARTICULARS OF DEBTS OR CLAIMS

#### SOCIETE CIVILE DU TITRE 2.402 (IN LIQUIDATION)

Take notice that creditors of the company, whose debts or claims have not already been admitted, are required on or before the 30th March 1992 to submit particulars of their debts or claims and of any security held by them to me and, if subsequently required by notice in writing from me, shall formerly prove their debts or claims and establish any title they may have to priority by statement in writing. In default of complying with this notice they will be excluded from the benefit of any distribution made before their debts or claims are proved or their priority is established and from objecting to the distribution.

Dated 12th day of March 1992.

)

 $\mathcal{Y}$ 

 $\lambda$ 

⌒

€

4

-)

 $\mathcal{E}$ 

)

Richard J Carpenter Official Receiver and Liquidator SOCIETE CIVILE DU TITRE 2.402 (IN LIQUIDATION) Private Mail Bag 023 Port Vila.

 $\mathbf{I}$ 

IN THE SUPREME COURT OF VANUATU NO 180 OF 1991

I • ' ..

ា

 $\bigoplus$ 

#### NOTICE TO SUBMIT PARTICULARS OF DEBTS OR CLAIMS

SOCIETE CIVILE DU LOT 66 DE LA PARCELLE D (IN LIQUIDATION)

Take notice that creditors of the company. whose debts or claims have not already been admitted, are required on or before the 30th March 1992 to submit particulars of their debts or claims and of any security held by them to me and, if subsequently required by notice in writing from me, shall formerly prove their debts or claims and establish any title they may. have to priority by statement in writing. In default of complying with this notice they will be excluded from the benefit of any distribution made before their debts or claims are proved or their priority is established and from objecting to the distribution.

Dated 12th day of March 1992.

Richard J Carpenter Official Receiver and Liquidator SOCIETE CIVILE DU LOT 66 DE LA PARCELLE D (IN LIQUIDATION) Private Mail Bag 023 Port Vila.